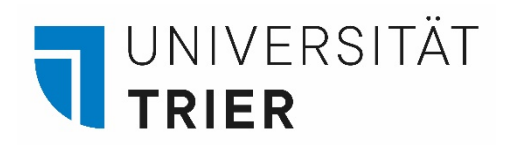

## Finding Classes on

# **PORTA**

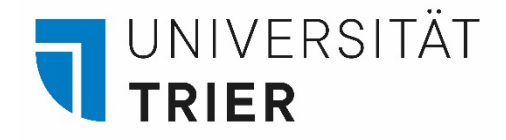

#### **Important information regarding course searches via PORTA:**

You can search for courses via PORTA even without logging in. You can use various search parameters to get an overview of courses. Summer semester courses are available online around mid-January at the earliest and winter semester courses around early July.

You may use courses from previous summer and winter semesters as orientation if you want to decide on your courses before these dates.

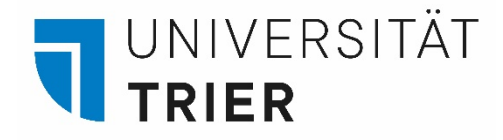

#### Step 1: Language Setting

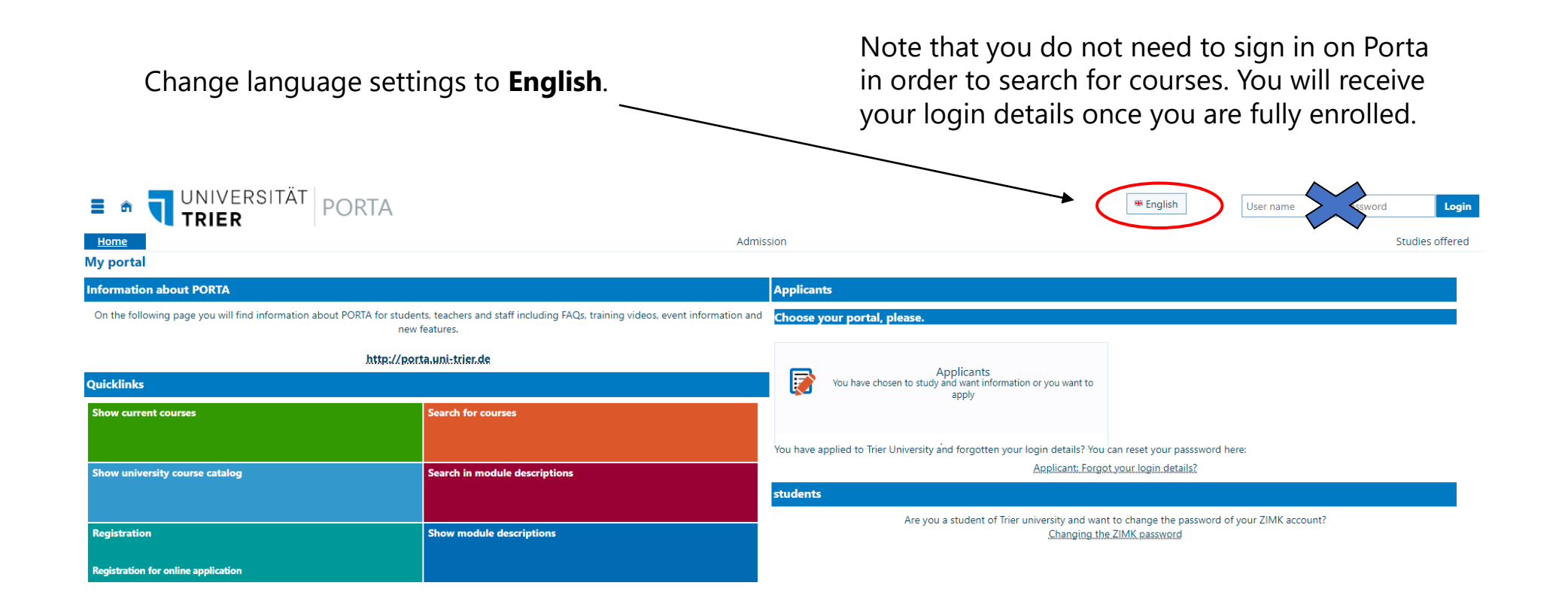

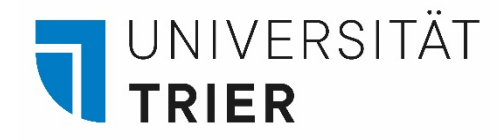

#### Step 2: Searching for Courses

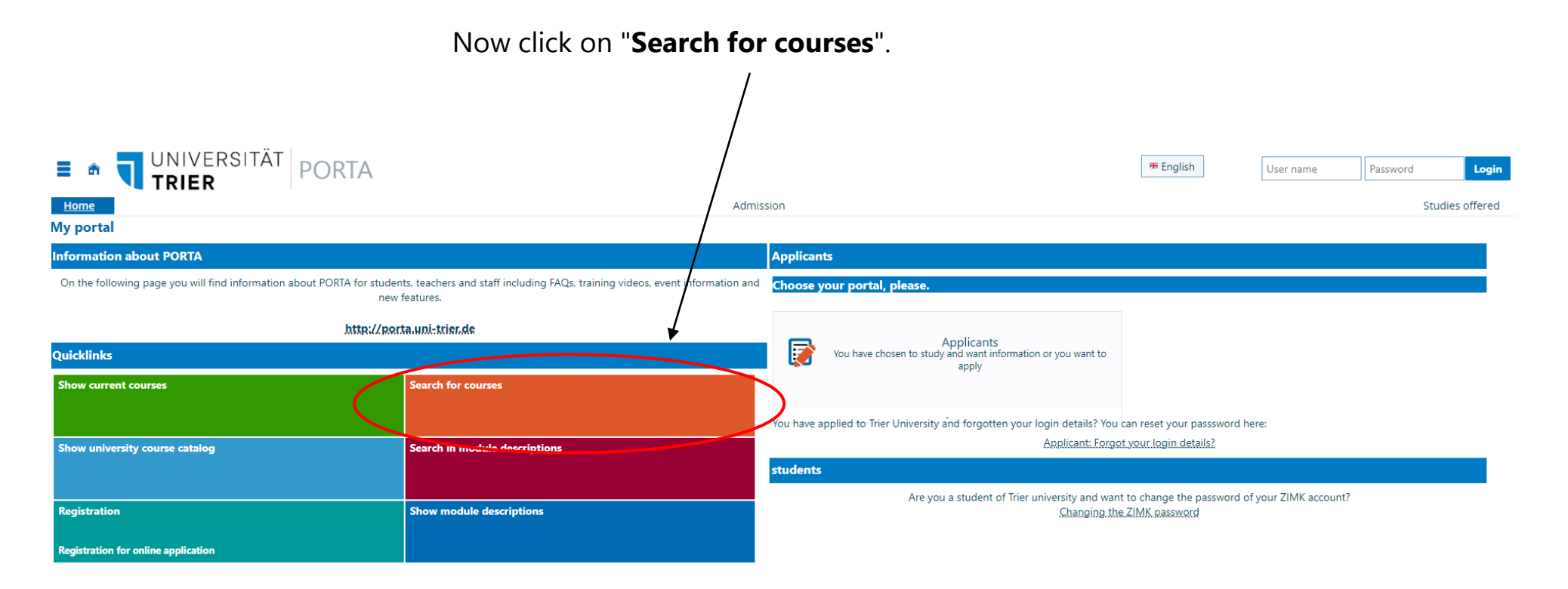

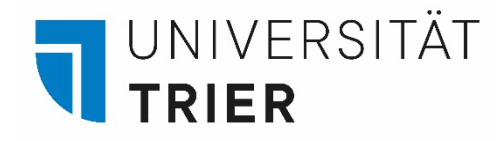

### Steps 3: Searching for Courses/Criteria Setting

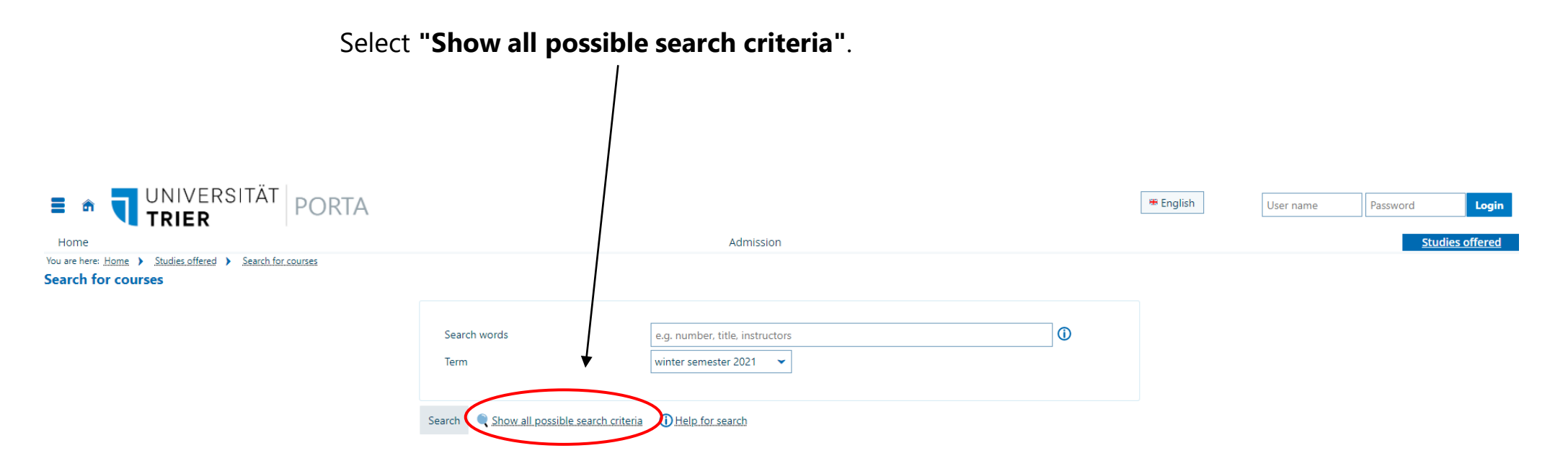

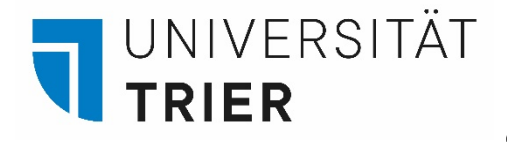

## Step 4: Setting Term and Teaching Language

By selecting the **term** in which you are interested, you will receive an overview of all classes at Trier University for the respective semester.

You can also search for English-taught classes by setting the teaching language to **"English"**.

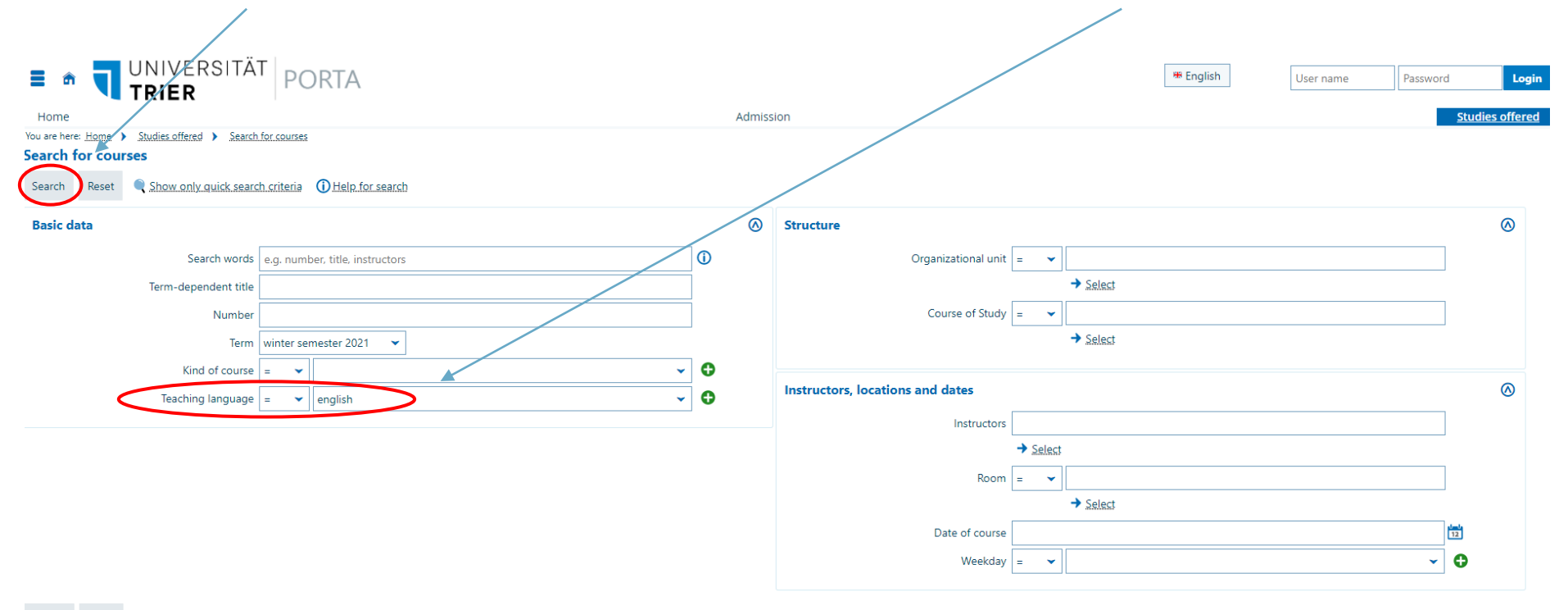

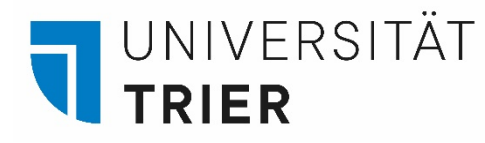

#### Step 5: Further Search Options

You can also search for a particular course or department. You can use one or more search parameters to narrow your search. You can also search by e.g. name, lecturer or **organisation unit1.**

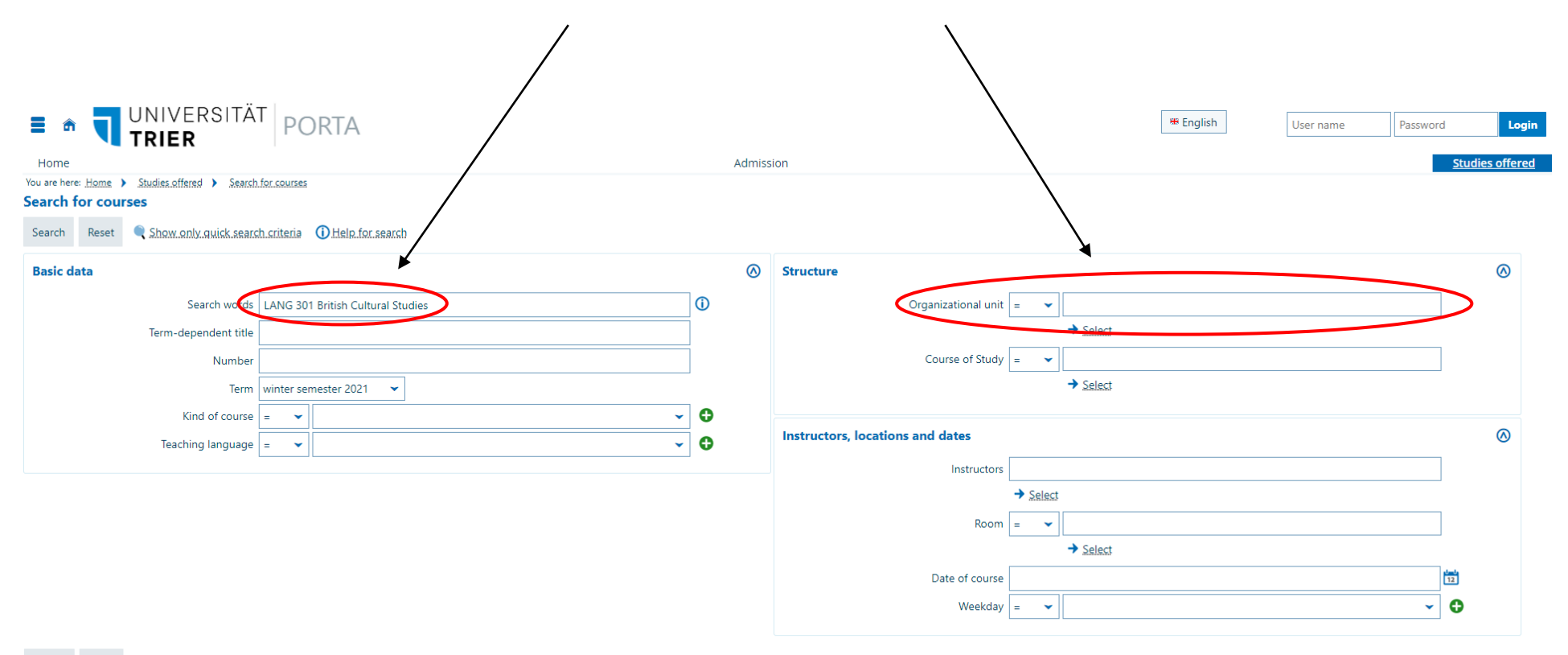

Search Reset Show only quick search criteria 1 Help for search

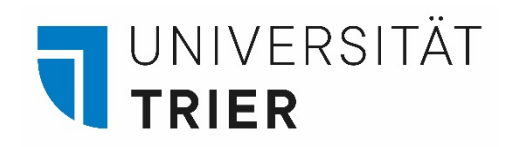

### Step 6: Search

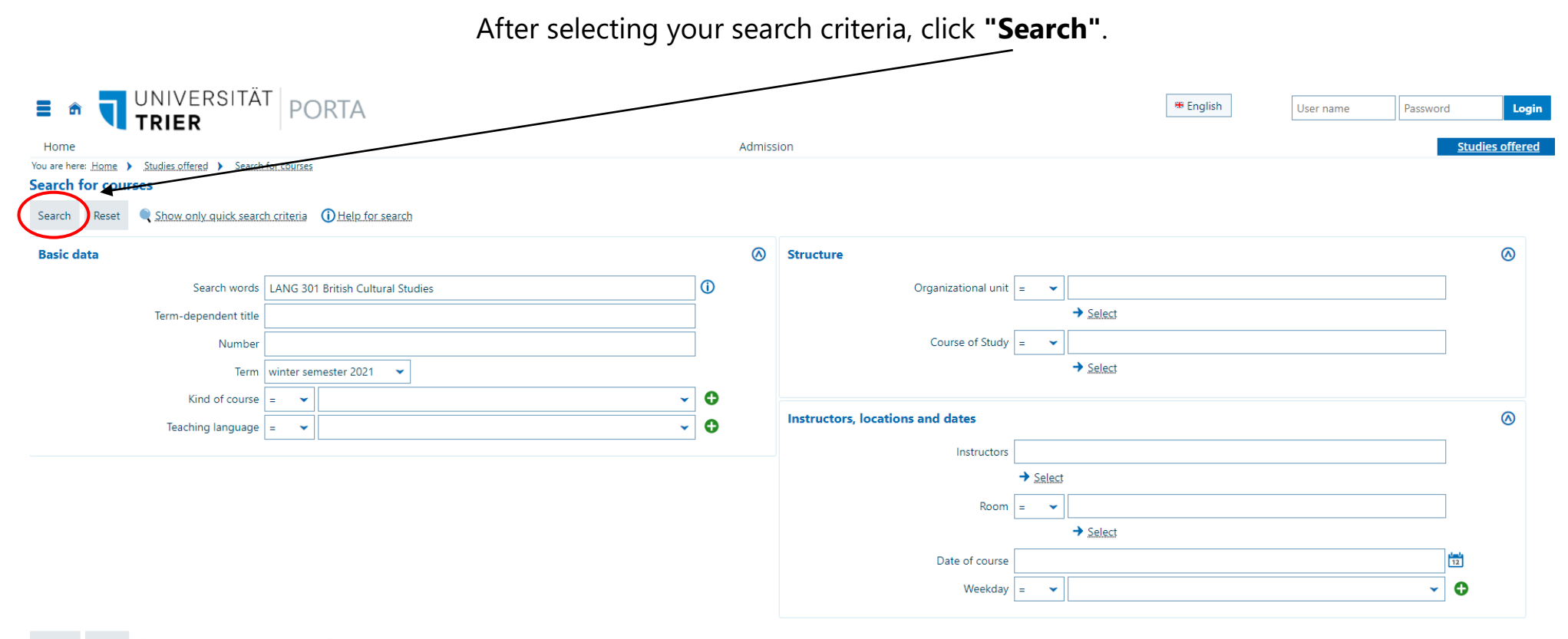

Search Reset Show only quick search criteria Q Help for search

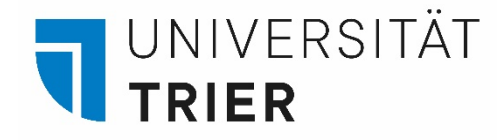

#### Step 7: List of Search Results

Now you see the list of classes that match your search criteria. Click on the link to receive relevant course details.

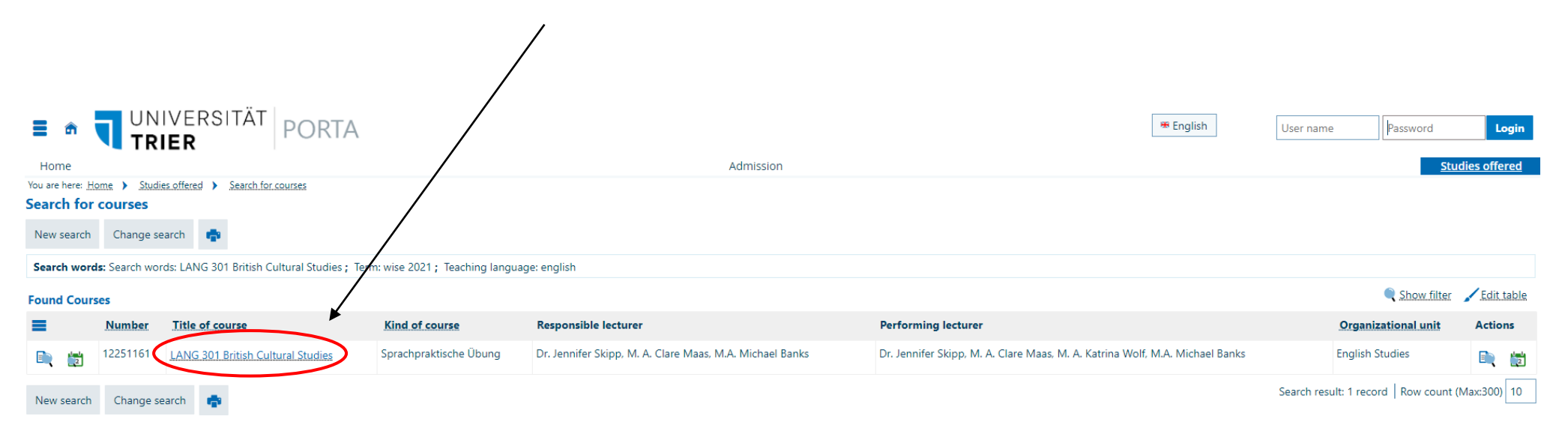

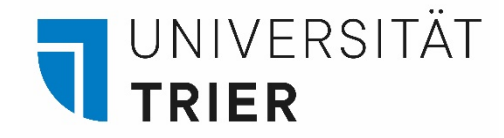

#### Step 8: Course Details

Sie können außerdem sehen, wie viele Stunden pro Woc stattfindet und ob es sich um eine **[Vorlesung, ein](#page-10-0) Semi Übung**<sup>4</sup> handelt.

Here you find information on the course title, its number, and the department to which the class belongs.

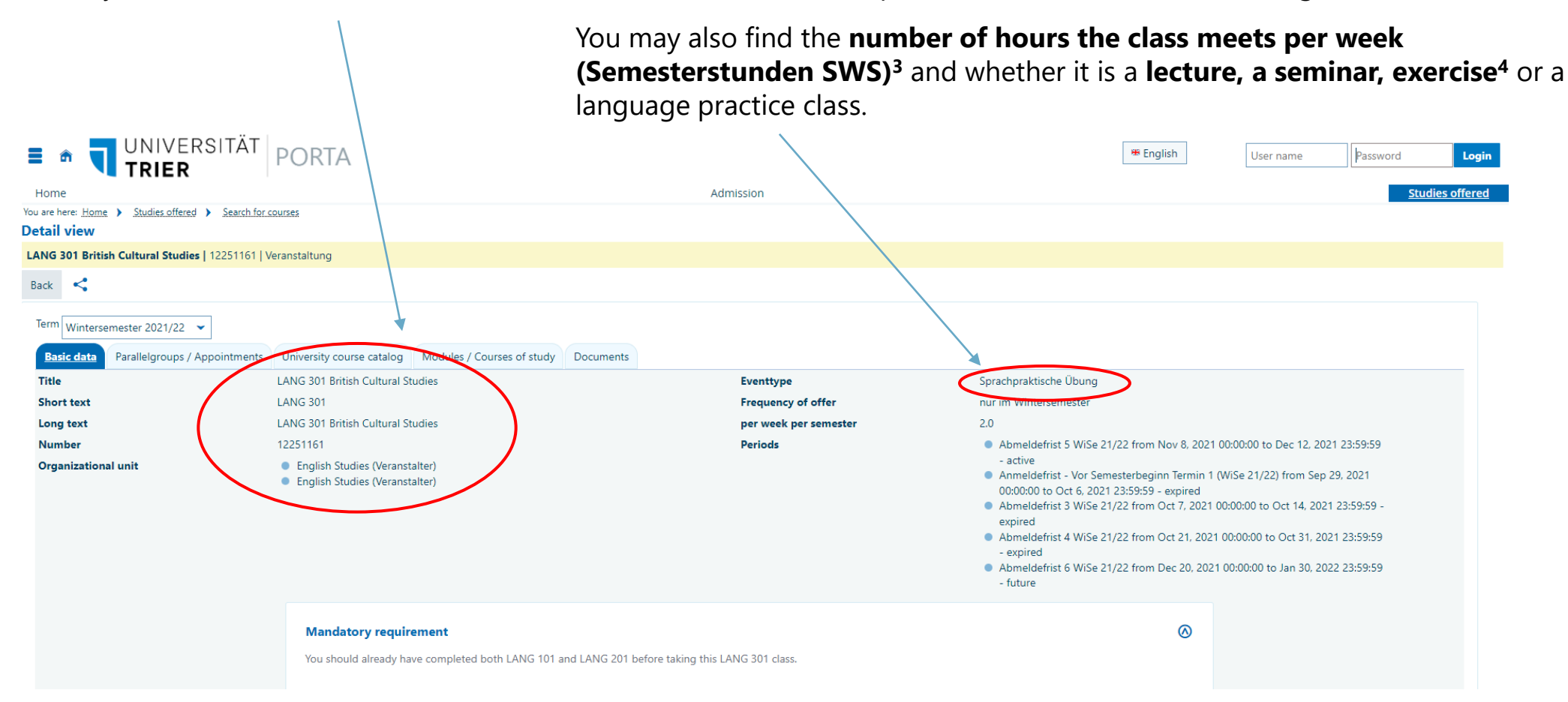

<span id="page-10-0"></span>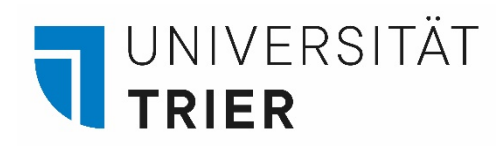

#### Step 9: More Course Details

You may also find information on **parallel groups<sup>2</sup>** of a class.

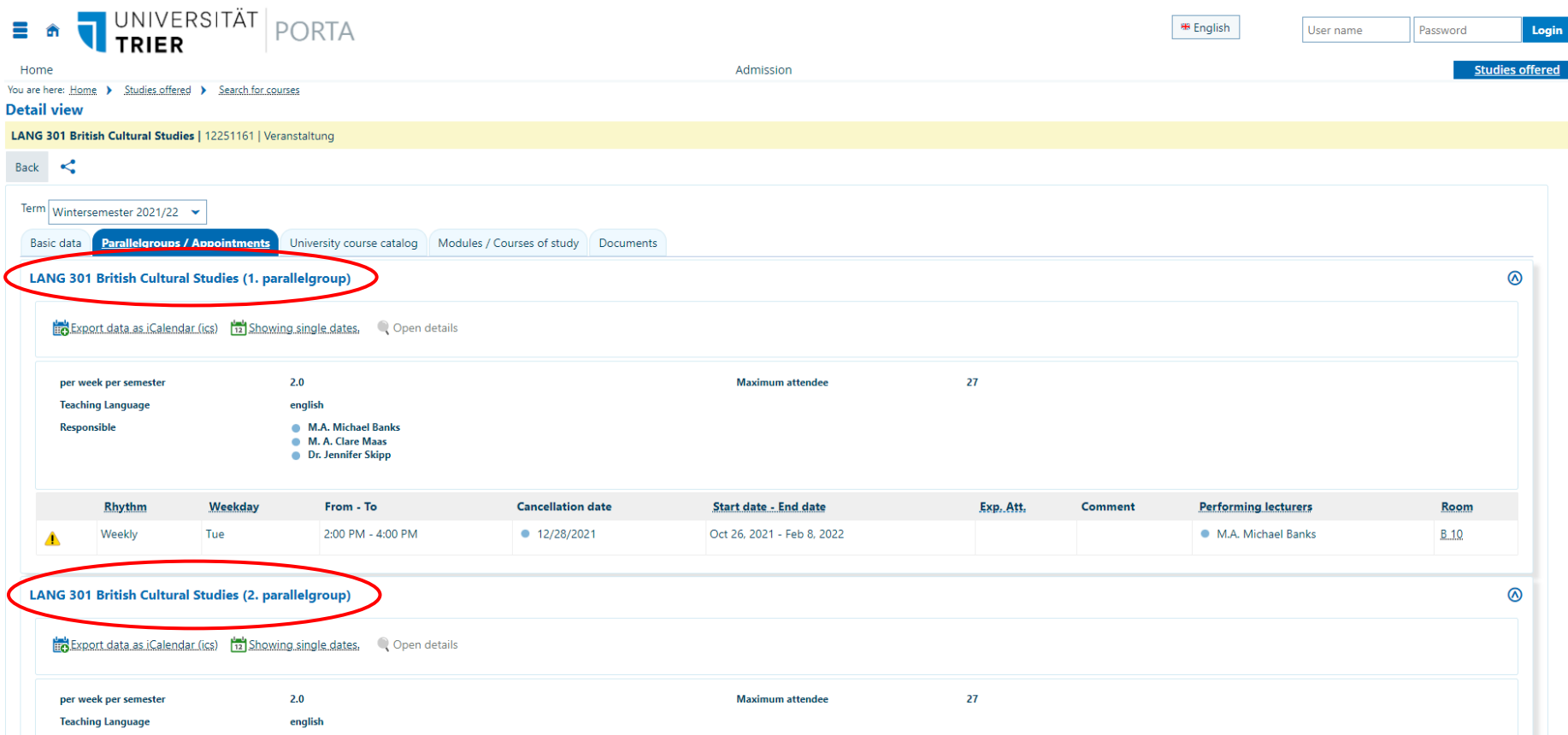

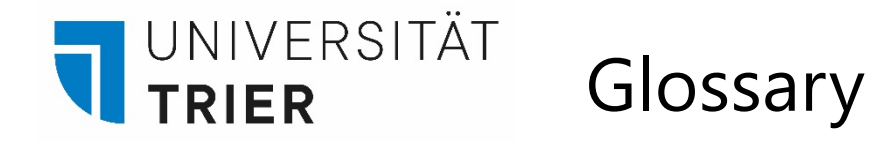

**1Organisation unit:** The university is comprised of many different organisation units such as faculties, administration etc.

<sup>2</sup>Parallel groups: Sometimes there are parallel groups of the same course to split a bigger number of participants into smaller groups.

**3Semester periods per week (Semesterwochenstunden SWS):** Besides language courses, most courses will have around two periods per week.

#### **Veranstaltungsarten:**

**Lecture (Vorlesung):** In lectures, usually a professor assistant professor will give a lecture in front of a bigger group of students.

**Seminar:** A seminar will be held by a professor, assistant professor or research assistant. Students are actively involved, e.g. by giving presentations and preparing for discussions. Compulsory attendance in the lecture is required.

**Exercise (Übung):** In an exercise, student will practice and revise contents from a seminar.

**Language practice class (Sprachpraktische Übung):** A course to deepen your knowledge of a language.